# **Addition of two 8-bit** numbers without carry

## By, **Subathra S**

This work is licensed under the Creative Commons Attribution-NonCommercial-Share Alike 2.5 India License. To view a copy of this license, visit http://creativecommons.org/licenses/by-nc-sa/2.5/in/deed.en or send a letter to Creative Commons, 171 Second Street, Suite 300, San Francisco, California, 94105, USA.

## ADDITION OF TWO 8-BIT NUMBERS WITHOUT CARRY

#### **OBJECTIVE**

To write a assembly language program to add two 8-bit numbers and display the value.

#### INDIRECT ADDRESSING MODE

#### ASSEMBLY LANGUAGE PROGRAM

*(Note: In assembly language program mentioned below, coloumn 1 represents the address, coloumn 2 represents Mnemonics, coloumn 3 represents Hex code and coloumn 4 represents the description.)*

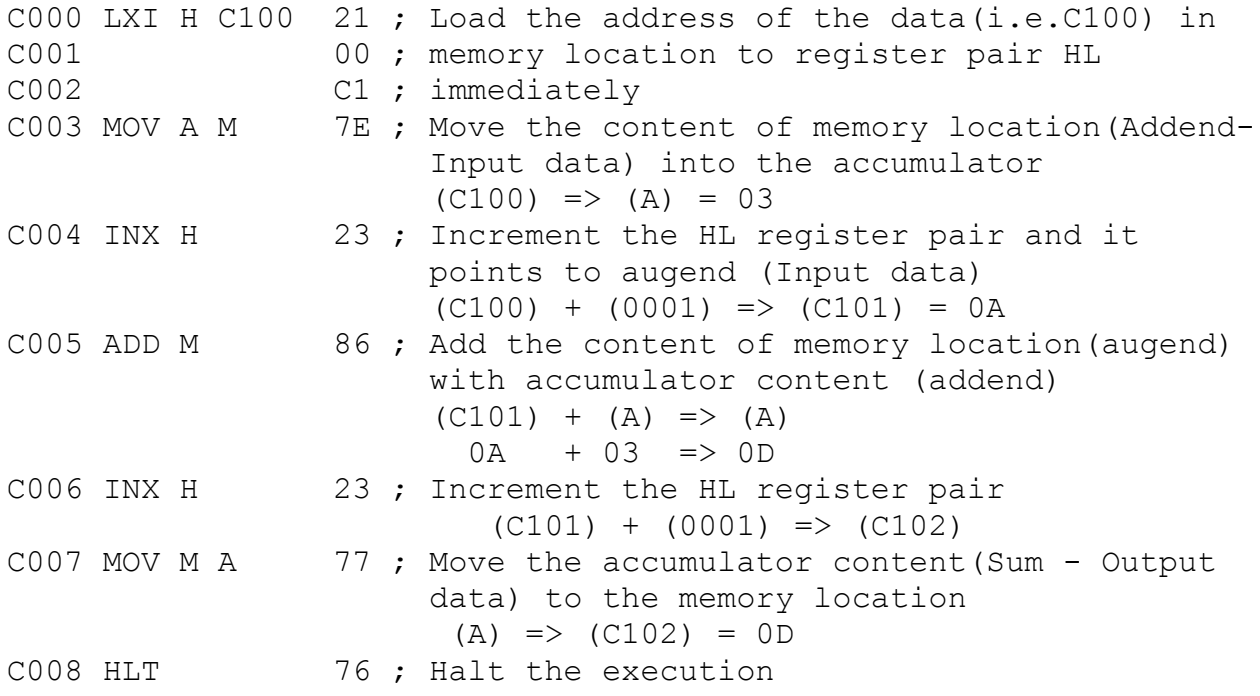

#### **EXECUTION**

*(Note: In the below mentioned data, coloumn 1 represents the address, coloumn 2 represents the data, coloumn 3 represents description.)*

C100 03 ; Addend(Input data) C101 0A ; Augend(Input data) C102 0D ; Sum(Output data)

## PROGRAM TRACE

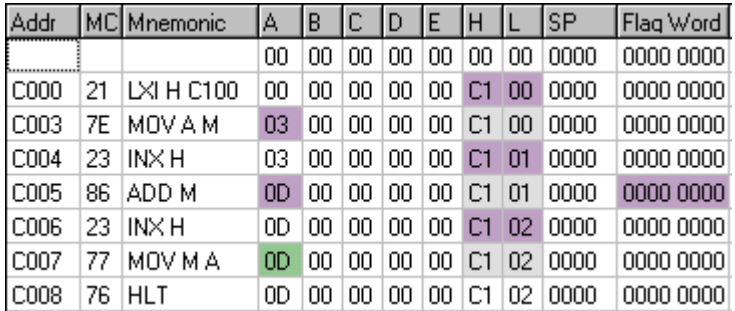

#### FLAG WORD

*(Note: The final content of the flag)*

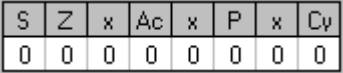

#### DIRECT ADDRESSING MODE

### ASSEMBLY LANGUAGE PROGRAM

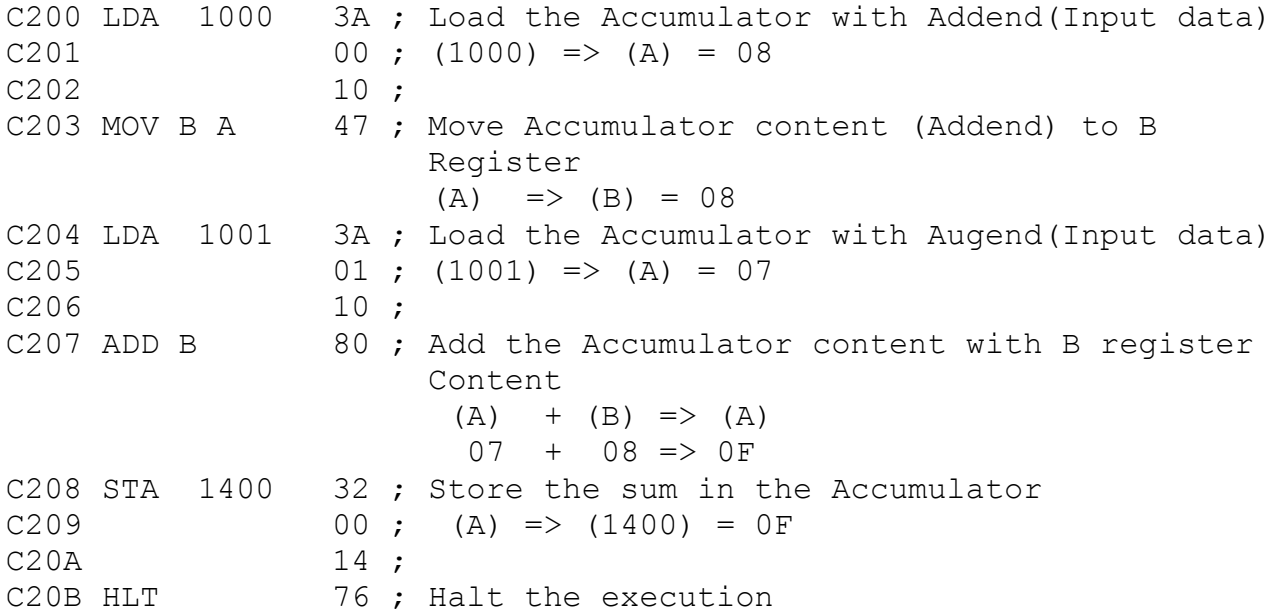

#### EXECUTION

1000 08 ; Addend(Input data) 1001 07 ; Augend(Input data) 1400 0F ; Sum(Output data)

#### PROGRAM TRACE

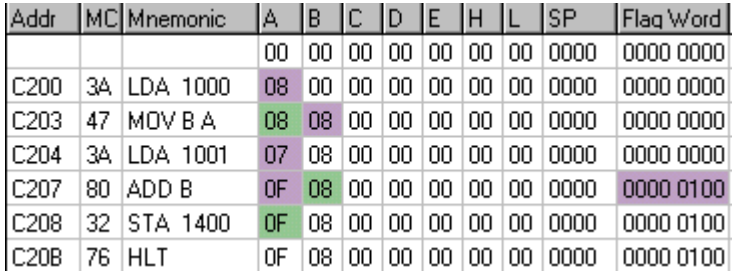

#### FLAG WORD

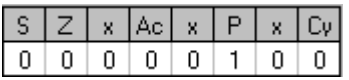

#### **REFERENCE**

- 1. Ramesh S.Gaonkar, "Microprocessor Architecture, Programming, and Applications", Fourth Edition, Penram International Publishing (India), 2000.
- 2. S.Subathra, "Microprocessor Laboratory", Record work, Adhiparashakthi Engineering College, Melmaruvathur, March 2001
- 3. S.Subathra, "Programming in 8085 Microprocessor and its applications – An Innovative Analysis", Technical Report, Adhiparashakthi Engineering College, Melmaruvathur, March 2003
- 4. Micro-85 EB, User Manual, Version 3.0, CAT #M85 EB-002, VI Microsystems Pvt. Ltd., Chennai.
- 5. Micro85 simulation software, Infotech Solutions, Calcutta.